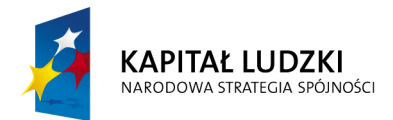

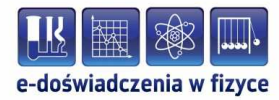

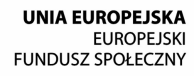

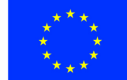

### **Podręcznik metodyczny dla nauczycieli**

# **Eksperymenty myślowe Einsteina**

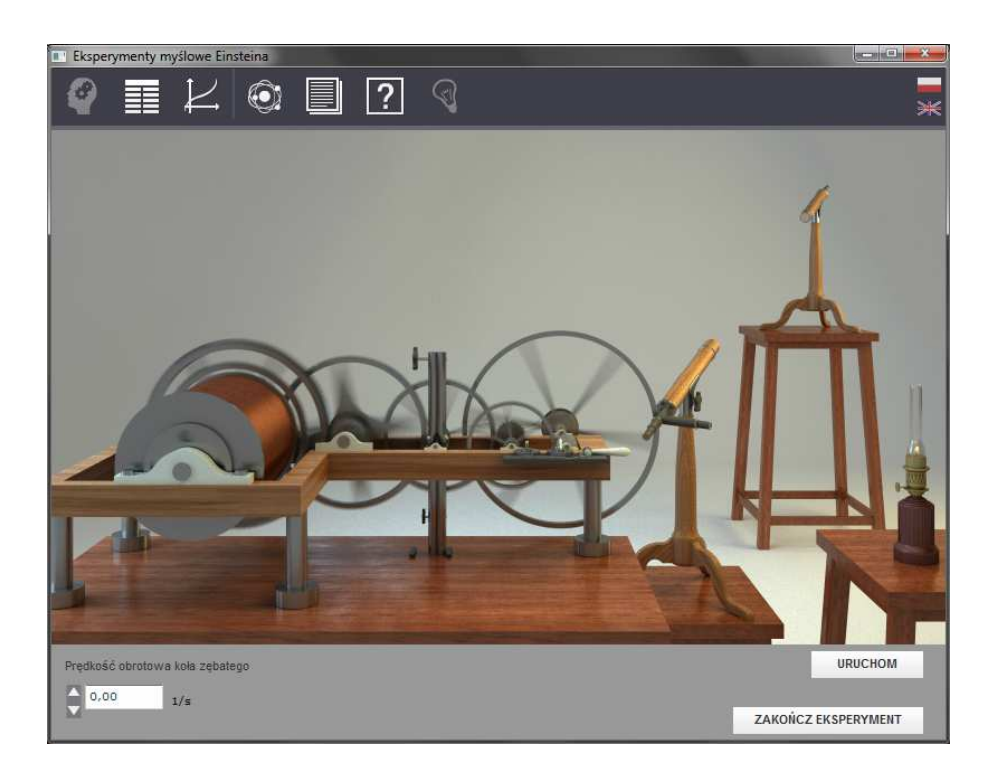

**Politechnika Gdańska, Wydział Fizyki Technicznej i Matematyki Stosowanej**  ul. Narutowicza 11/12, 80-233 Gdańsk, tel. +48 58 348 63 70 http://e-doswiadczenia.mif.pg.gda.pl

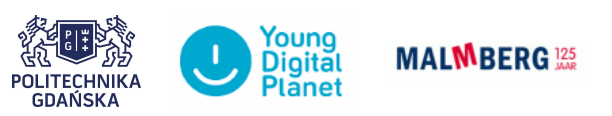

**"e-Doświadczenia w fizyce"** – projekt współfinansowany przez Unię Europejską w ramach Europejskiego Funduszu Społecznego

### **1 Podstawy Szczególnej Teorii Względności**

Podręcznik, który Państwu przedstawiamy, zawiera propozycje ćwiczeń i eksperymentów myślowych, jakie można wykonać przy użyciu e-doświadczenia "Eksperymenty myślowe Alberta Einsteina". Staraliśmy się tak dobrać ćwiczenia, aby jak najpełniej pokazywały możliwości narzędzia. Listę ćwiczeń należy zatem uważać za otwartą i możliwą do rozszerzania wedle potrzeb, być może zgodnie z sugestiami samych uczniów.

**Na czym będą polegały eksperymenty myślowe** Niniejsze e-doświadczenie poświęcone zostało zagadnieniom związanym ze Szczególną Teorią Względności. Aby lepiej zrozumieć podstawowe koncepcje Szczególnej Teorii Względności (oznaczonej czę-sto skrótem SWT), wykonamy kilka eksperymentów myślowych<sup>[1](#page-1-0)</sup>. Wyobraźmy sobie nasz świat w zwolnionym tempie, w taki sposób, że promienie światła poruszają się na tyle wolno, aby móc je obserwować. Do dyspozycji będziemy mieli także rakietę kosmiczną, która będzie mogła się poruszać z prędkościami, przy których efekty relatywistyczne staną się widoczne. O jakie efekty relatywistyczne się rozchodzi, o tym za chwilę, ale z pewnością okażą się zaskakujące! W naszych eksperymentach myślowych będziemy się wcielać i oglądać świat z punktu widzenia dwóch obserwatorów. Nazwiemy ich obserwator w rakiecie i obserwator na ziemi. Gdy wcielimy się w obserwatora w rakiecie, będziemy mogli z pierwszej ręki obserwować to, co dzieje się w środku rakiety poruszającej się ze stałą prędkością względem ziemi. Gdy wcielimy się w obserwatora na ziemi, będziemy mogli z pierwszego planu obserwować to co dzieje się na ziemi i w oddali rakietę poruszającą się względem nas... no właśnie, a może to my będziemy się poruszać względem rakiety ze stałą prędkością? Tę kwestię także będzie trzeba dokładnie wyjaśnić.

<span id="page-1-0"></span><sup>1</sup>W eksperymentach myślowych nie zastanawiamy się nad praktyczną możliwością wykonania ich w rzeczywistości.

<span id="page-2-0"></span>W eksperymentach myślowych będą rządziły dwie zasady o których zawsze będziemy musieli pamiętać. Będą to główne założenia Szczególnej Teorii Względności Alberta Einsteina, które brzmią:

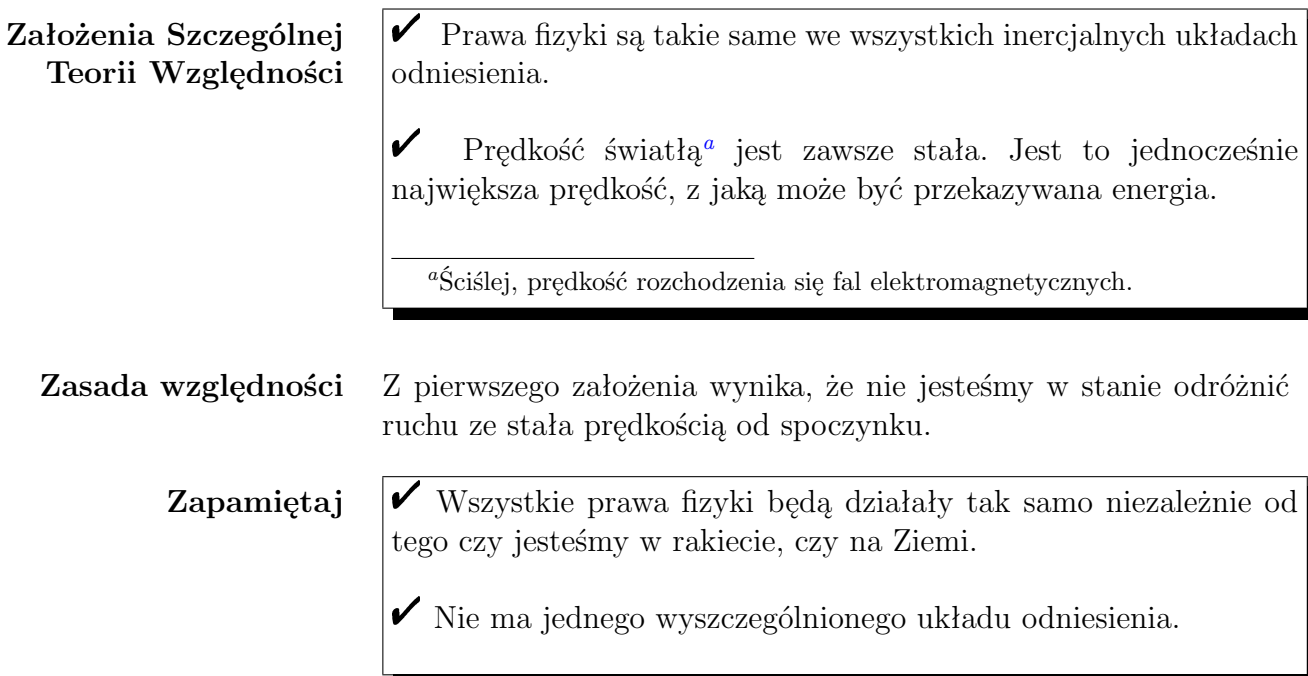

**Zasada stałej prędkości światła** Drugie założenie prowadzi do znacznie bardziej zaskakujących wniosków. Przejdźmy na chwilę do świata rzeczywistego i wyobraźmy sobie, że jedziemy rowerem z prędkością *v* = 15 km/h. Mijamy osobę, która stoi w miejscu, ale rzuca kamieniem w tym samym kierunku w którym się poruszamy, nadając mu prędkość *v* = 30 km/h. Z jaką prędkością porusza się kamień względem nas? Oczywiście, zgodnie z zasadami fizyki klasycznej, prędkość względna to 15 km/h. A teraz wróćmy do świata relatywistycznego, gdzie poruszamy się rakietą z prędkością równą połowie prędkości światła *v* = 0*,*5 *c* i mijamy osobę z żarówką, która wypuszcza promień światła z prędkością *c*. Z jaką prędkością będzie poruszał się względem nas promień światła? Z połową prędkości światła 0*,*5 *c*, czy może z prędkością światła *c*? Założeniem Szczególnej Teorii Względności jest, że każdy obserwator zawsze obserwuje promienie świetlne z tą samą prędkością, równą prędkości światła *c*. Jak to możliwe? Przecież jest to niezgodne z naszym codziennym doświadczeniem!

Dla Einsteina to czas i przestrzeń są względne, to znaczy zmieniają się w zależności od prędkości obserwatora. Zmieniają się w taki sposób, że prędkość światła pozostaje stała. Niezależnie z jaką prędkością się poruszasz zawsze zmierzysz, że światło porusza się z prędkością *c*.

**Co to jest czasoprzestrzeń?** Herman Minkowski<sup>[2](#page-3-0)</sup> opracował bardzo elegancki aparat matematyczny, w którym czas i trójwymiarowa przestrzeń zostały połączone w czterowymiarową czasoprzestrzeń. Mawiał: "Przestrzeń sama w sobie i czas sam w sobie są skazane na niknięcie w płowych cieniach i tylko związek pomiędzy nimi dwoma zachowa niezależną rzeczywistość."[3](#page-3-1)

<span id="page-3-0"></span><sup>2</sup>niemiecki matematyk i fizyk, profesor uniwersytetów w Bonn, Królewcu, Zurychu i Getyndze. Był nauczycielem Alberta Einsteina.

<span id="page-3-1"></span><sup>&</sup>lt;sup>3</sup>. Space by itself and time by itself are doomed to fade away into mere shadows, and only a kind of union of the two will preserve an independent reality."

### **2 Jednoczesność zdarzeń**

### **Eksperyment myślowy 1 Jednoczesność zdarzeń**

**Główne założenia eksperymentu**

**Cel ćwiczenia:** Uczeń przekona się, że dwa zdarzenie jednoczesne w jednym układzie inercjalnym nie muszą być jednoczesne w innych układach inercjalnych.

 $\checkmark$  Z eksperymentów myślowych wybierz "Jednoczesność zdarzeń".

 $\checkmark$  Jesteś obserwatorem w rakiecie, w której znajdują się dwa detektory wraz ze źródłem światła umiejscowionym dokładnie pośrodku nich.

" Przez okno rakiety możesz zaobserwować w oddali chłopca znajdującego się na Ziemi. Chłopiec posiada taką samą żarówkę i dwa detektory umieszczone w jednakowej odległości po prawej i lewej stronie żarówki. Założeniem eksperymentu myślowego jest to, że odległości między detektorami zarówno w rakiecie, jak i na Ziemi są takie same.

**Punkt widzenia obserwatora w rakiecie**  $\checkmark$  Na początku załóżmy, że rakieta w której jesteś, pozostaje w spoczynku względem obserwatora na Ziemi.

 $\hat{V}$  Spróbuj przewidzieć co stanie się w momencie, w którym obaj obserwatorzy błysną żarówką? Co zaobserwujesz jako obserwator w rakiecie? Do którego z detektorów promienie dotrą najszybciej, a do którego najpóźniej?

" Aby to sprawdzić, naciśnij przycisk URUCHOM. Jako obserwator w rakiecie przyjrzyj się zarówno detektorom w rakiecie jak i tym w oddali na Ziemi.

 $\mathbf{\hat{Y}}$  A teraz zastanów się co by się stało, gdyby rakieta poruszała się względem Ziemi z prędkością 0*,*1 *c*.

" Co zaobserwujesz jako obserwator w rakiecie? Do którego z detektorów promienie dotrą najszybciej?

" Aby to sprawdzić zmień prędkość rakiety na 0*,*1 *c*, naciśnij przycisk POWTÓRZ EKSPERYMENT, a następnie URUCHOM.

 $\blacktriangleright$  Być może jest to zbyt mała prędkość, aby zauważyć efekty relatywistyczne? Możesz zatem zwiększyć prędkość rakiety. Co teraz obserwujesz?

 $\checkmark$  Z pewnością zauważyłeś już, że promienie świetlne wypuszczone z żarówki w rakiecie docierają do detektorów w tym samym czasie. Natomiast jako obserwator w rakiecie, poruszający się ze stałą prędkością względem takich samych urządzeń na Ziemi, widzisz, że światło z żarówki nie dociera w tej samej chwili do obu detektorów.

### **Punkt widzenia obserwatora na Ziemi**

 $\checkmark$  Co w tej sytuacji zaobserwuje obserwator na Ziemi? Czy potwierdzi obserwację obserwatora w rakiecie? Jak sądzisz?

But Aby to sprawdzić zmień układ odniesienia na "Obserwator na Ziemi". Teraz możesz obserwować eksperyment z punktu widzenia obserwatora stojącego na Ziemi. W oddali widzisz tą samą rakietę, z tymi samymi urządzeniami, w której znajdowałeś się wcześniej.  $\checkmark$  Co teraz obserwujesz?

**Zapamiętaj**  $\mathscr V$  Zdarzenia jednoczesne w jednym układzie odniesienia nie muszą być zdarzeniami jednoczesnymi w innym.

Pamiętajmy, że jednym z założeń Szczególnej Teorii Względności jest to, że prędkość światła jest uniwersalna i obserwujemy ją zawsze taką samą. To czasoprzestrzeń jest relatywna i dostosowuje się do prędkości światła.

### **Eksperyment** myślowy 2

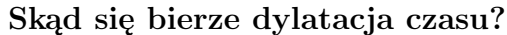

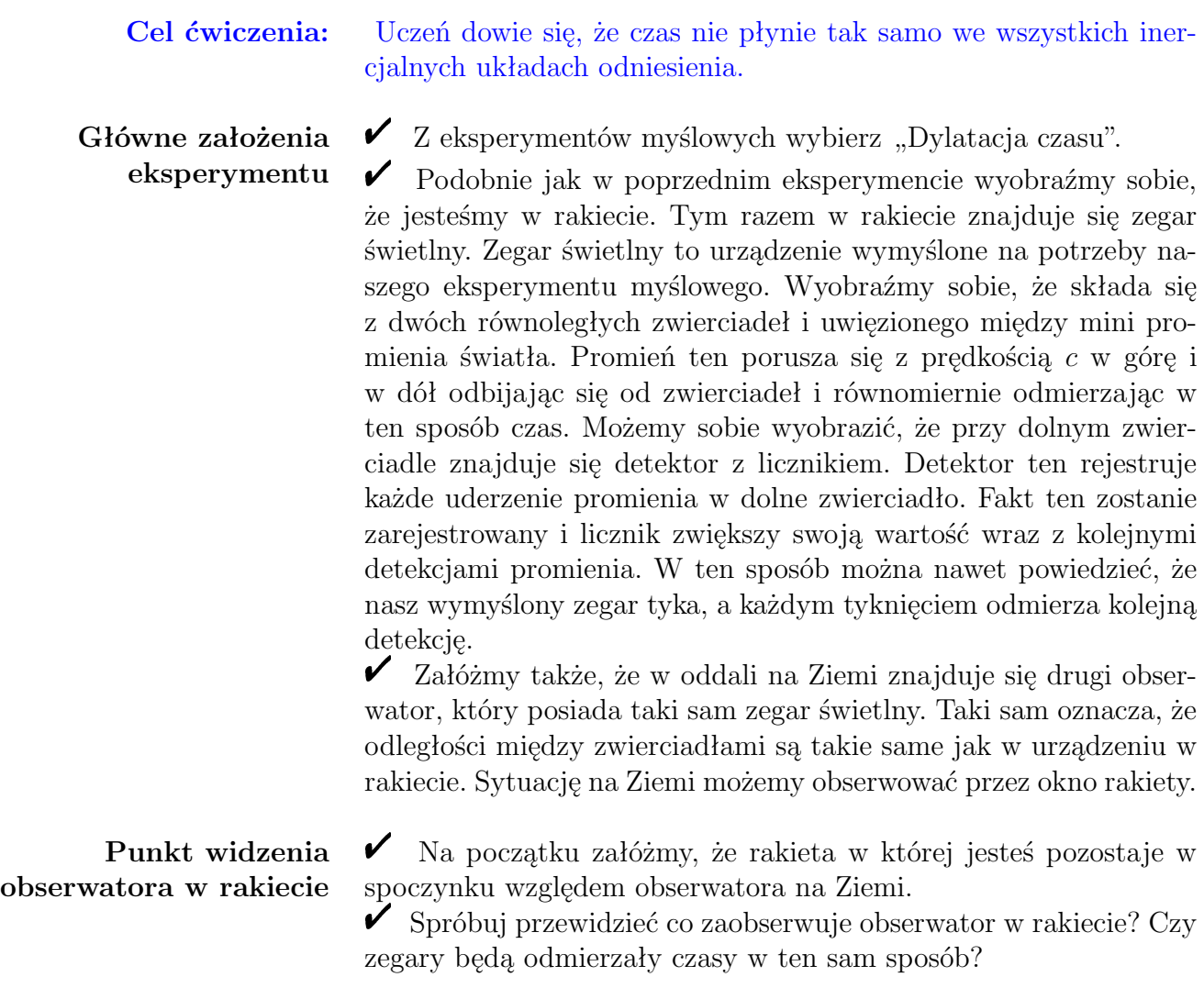

 $\blacktriangleright$  Aby to sprawdzić, naciśnij przycisk URUCHOM.

 $\checkmark$  Jako obserwator w rakiecie przyjrzyj się zarówno zegarowi w rakiecie, jak i temu na Ziemi.

 $\triangleright$  A teraz sprawdź co stanie się, kiedy rakieta zacznie poruszać się względem Ziemi.

 $\checkmark$  Zastanów się, co zaobserwujesz jako obserwator w rakiecie? Czy któryś z zegarów zacznie tykać szybciej?

" Aby to sprawdzić, zmień prędkość rakiety na 0*,*1 *c*, naciśnij przycisk POWTÓRZ EKSPERYMENT, a następnie URUCHOM.  $\checkmark$  Być może jest to zbyt mała prędkość, aby zauważyć efekty re-

latywistyczne? Możesz zatem zwiększyć prędkość rakiety. Co teraz obserwujesz?

**Punkt widzenia obserwatora na Ziemi**  $\checkmark$ 

 Z pewnością zauważyłeś już, że zegar obserwatora na Ziemi "tyka" wolniej.

" Co w tej sytuacji zaobserwuje obserwator na Ziemi? Czy to możliwe, że potwierdzi Twoje obserwacje z rakiety i także stwierdzi, że jego zegar tyka wolniej?

Aby to sprawdzić, zmień układ odniesienia na "Obserwator na Ziemi". Teraz możesz obserwować eksperyment z punktu widzenia obserwatora na Ziemi. W oddali widzisz tą sama rakietę, w której znajdowałeś się wcześniej z takim samym zegarem świetlnym.

 $\checkmark$  Co teraz obserwujesz? Czy któryś z zegarów zwalnia?

**Zapamiętaj**  $\overline{\mathscr{V}}$  Nie ma czasu absolutnego, każdy obserwator ma swój indywidualny czas.

> Z powyższego eksperymentu myślowego wynika, że czas płynie wolniej w poruszającym się układzie odniesienia. Takie spowolnienie czasu nazywamy dylatacją. A teraz wyprowadzimy wzór na dylatację czasu korzystając jedynie z wniosków z eksperymentu myślowego i twierdzenia Pitagorasa.

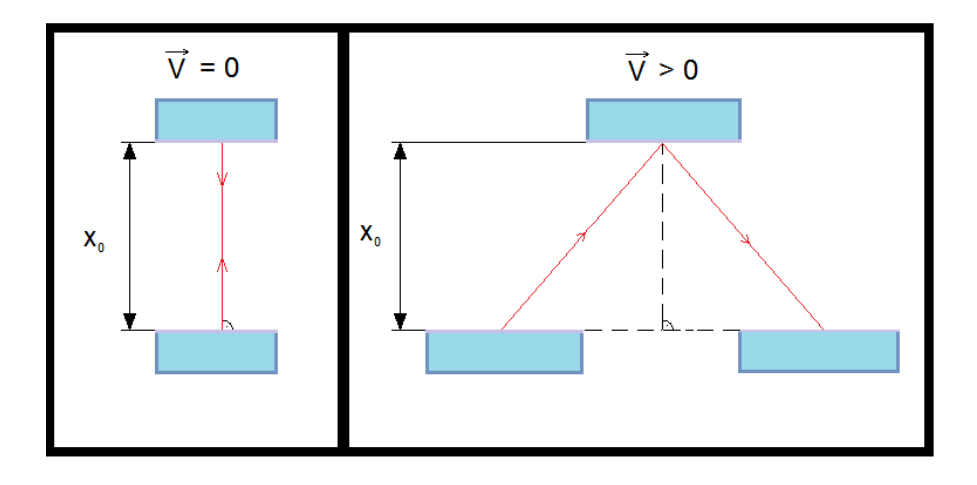

#### **Wzór na dylatacje czasu**

Wyznaczmy czas, który upłynął pomiędzy tyknięciami zegara spoczywającego względem nas. W tym celu przyjmijmy oznaczenie, że *x*<sup>0</sup> to odległość między zwierciadłami zegara świetlnego. Gdy zegar nie porusza się względem nas obserwujemy, że promienie świetlne poruszają się pionowo w górę i w dół, pokonując dwukrotnie drogę  $x_0$  z prędkością *c*. Stąd czas pomiędzy "tyknięciami" zegara można wyznaczyć ze wzoru

$$
t_0 = \frac{2x_0}{c}.\t(3.1)
$$

Gdy zegar porusza się względem nas, obserwujemy, że promienie świetlne dwukrotnie pokonują drogę  $\sqrt{x_0^2 + \left(\frac{vt}{2}\right)^2}$ 2  $\big)^2$ . Zatem czas pomiędzy "tyknięciami" można wyznaczyć ze wzoru

$$
t = \frac{2\sqrt{x_0^2 + \left(\frac{vt}{2}\right)^2}}{c}.\tag{3.2}
$$

Powyższe wzory są prawdziwe dla każdej odległości między zegarami. Tę odległość możemy wyeliminować z obu równań. Po przekształceniach, otrzymujemy zależność miedzy czasami  $t_0$  i  $t$  równą

$$
t = t_0 \frac{1}{\sqrt{1 - \frac{v^2}{c^2}}}.\tag{3.3}
$$

**Paradoks bliźniąt** Być może coś nas niepokoi w tym eksperymencie myślowym? Rozważmy dość znany z literatury eksperyment myślowy z dwoma braćmi bliźniakami.

 $\checkmark$  Na Ziemi rodzą się bliźnięta. Gdy dorastają jeden z nich wyrusza rakietą w przestrzeń kosmiczną, a drugi pozostaje na Ziemi. Po pewnym czasie kosmonauta zawraca, ląduje na Ziemi i spotyka się ze swoim bratem bliźniakiem. Zgodnie ze Szczególną Teorią Względności czas w poruszającym się inercjalnym układzie odniesienia płynie wolniej. Zastanówmy się jakie obserwacje poczynią bracia kiedy ponownie się spotkają.

 $\triangledown$  Brat bliźniak pozostający na Ziemi spodziewa się, że skoro dylatacja czasu jest prawdą, jego brat kosmonauta po powrocie będzie młodszy.

 $\blacktriangleright$  Pamiętaj, mówiliśmy juz o tym, że nie ma jednego wyszczególnionego układu odniesienia. Stąd bliźniak kosmonauta spodziewa się, że w jego układzie odniesienia to właśnie brat pozostały na Ziemi poruszał się względem niego, a więc to na Ziemi czas powinien płynąć wolniej. Zatem to brat bliźniak na Ziemi powinien być młodszy.

 $\checkmark$ Jak sądzisz, który z braci ma rację?

 $\boldsymbol{\mathcal{U}}$  Zauważmy, że gdyby obaj bracia mieli zawsze poruszać się względem siebie ze stałą prędkością, to nigdy nie spotkaliby się ponownie! Zatem błędne w powyższym rozumowaniu jest to, że układy obu braci są równoważne. Aby brat kosmonauta mógł wyruszyć w przestrzeń kosmiczną i wrócić na Ziemię, potrzebuje najpierw wyruszyć z przyspieszeniem, zawrócić, po czym poruszać się z opóźnieniem tak, aby móc wylądować na Ziemi. Zatem nie poruszał by się w w układzie inercjalnym względem swojego brata bliźniaka pozostającego na Ziemi. Zapamiętajmy, że wszyscy obserwatorzy są równoważni jedynie w inercjalnych układach odniesienia, tzn. takich, które poruszają się względem siebie bez przyspieszenia.

" Stąd powyższy paradoks wcale nie jest paradoksem, ale błędnym rozumieniem Szczególnej Teorii Względności.

Podobnie jak czas przestrzeń jest także relatywna. W tym eksperymencie przekonamy się, że jaki sposób przestrzeń skraca się tak, abyśmy mogli obserwować światło zawsze ze stałą prędkością *c*.

### **Eksperyment myślowy 3 Skąd się bierze kontrakcja przedmiotów?**

**Główne założenia eksperymentu**

**Cel ćwiczenia:** Uczeń zapozna się z pojęciem kontrakcji przedmiotów.

 $\checkmark$  Z eksperymentów myślowych wybierz "Kontrakcja przedmiotów".

" Ponownie wyobraźmy sobie, że jesteśmy w rakiecie. Tym razem w rakiecie znajduje się nie jeden, ale dwa zegary świetlne. Jeden z tych zegarów jest obrócony o 90*<sup>o</sup>* . Promienie uwięzione w zegarach poruszają się oczywiście z prędkością światła *c* odbijając się od zwierciadeł: w górę i w dół w przypadku zegara ustawionego pionowo oraz w prawo i w lewo w przypadku zegara ustawionego poziomo. W ten sposób zegary równomiernie odmierzają czas. Możemy sobie wyobrazić, że przy dolnych zwierciadłach znajduje się detektor z licznikiem. W momencie kiedy promienie światła uderzą o dolne zwierciadła nastąpi rejestracja tego zdarzenia i licznik zwiększy swoją wartość. W ten sposób można nawet powiedzieć, że nasz wymyślony zegar tyka, a każdym tyknięciem odmierza kolejną detekcję.

" Załóżmy także, że w oddali na Ziemi znajduje się drugi obserwator, który posiada taką samą parę zegarów świetlnych. Oznacza to, że odległości między zwierciadłami zegarów są takie same. Sytuację na Ziemi możemy obserwować przez okno rakiety.

 $\mathcal V$  Na początku załóżmy, że rakieta w której jesteś pozostaje w spoczynku względem obserwatora na Ziemi.

 $\overrightarrow{C}$  Co zaobserwujesz jako obserwator w rakiecie? Czy zegary będą odmierzały czasy w ten sam sposób? Jak uważasz, czy ustawienie zegara w sposób wertykalny lub horyzontalny (pionowo lub poziomo), będzie miało wpływ na odmierzenie czasu?

 $\blacktriangleright$  Aby to sprawdzić, naciśnij przycisk URUCHOM.

**Punkt widzenia obserwatora w rakiecie**

 $\blacktriangleright$  A teraz sprawdź co stanie się kiedy rakieta zacznie poruszać się względem obserwatora znajdującego się na Ziemi.

" Co teraz zaobserwujesz jako obserwator w rakiecie? Która para zegarów tyka z większą częstotliwością?

" Aby to sprawdzić, zmień prędkość rakiety na 0*,*1 *c*, naciśnij przycisk POWTÓRZ EKSPERYMENT, a następnie URUCHOM.

 $\checkmark$  Być może jest to zbyt mała prędkość, aby zauważyć efekty relatywistyczne? Możesz zatem zwiększyć prędkość rakiety. Co teraz obserwujesz?

" Z pewnością zauważyłeś już, że zegar obserwatora na Ziemi "tyka" wolniej.

**Punkt widzenia obserwatora na Ziemi**  $\checkmark$  Co w tej sytuacji zaobserwuje obserwator na Ziemi? Czy to możliwe, że potwierdzi Twoje obserwacje z rakiety i także stwierdzi, że jego zegar tyka wolniej?

Aby to sprawdzić, zmień układ odniesienia na "Obserwator na Ziemi". Teraz możesz obserwować eksperyment z punktu widzenia obserwatora na Ziemi. W oddali widzisz tą samą rakietę, w której znajdowałeś się wcześniej. Widoczne są również dwa zegary świetlne (wertykalny i horyzontalny).

 $\checkmark$  Co teraz obserwujesz?

**Zapamiętaj**  $\mathscr V$  Wszystkie poruszające się względem nas elementy obserwujemy jako krótsze.

> A teraz wyprowadzimy wzór na kontrakcję przedmiotów korzystając tylko z wniosków z eksperymentu myślowego.

### **Wzór na kontrakcję przestrzeni**

Czas pomiędzy tyknięciami pionowego zegara wyprowadziliśmy już w poprzednim eksperymencie myślowym. Jest on równy

$$
t = t_0 \frac{1}{\sqrt{1 - \frac{v^2}{c^2}}} = \frac{2x_0}{c} \frac{1}{\sqrt{1 - \frac{v^2}{c^2}}}.
$$
\n(4.1)

W poziomym zegarze światło pokonuje dystans $x$ w czasie $t_1$ oraz w czasie *t*2. Całkowity czas ruchu promienia świetlnego wynosi

$$
t = t_1 + t_2 = \frac{x}{c+v} + \frac{x}{c-v} = \frac{2xc}{c^2 - v^2}.
$$
 (4.2)

Oczywiście jest to ten sam czas, jak w przypadku zegara pionowego, zatem równania możemy przyrównać

$$
\frac{2xc}{c^2 - v^2} = \frac{2x_0}{c} \frac{1}{\sqrt{1 - \frac{v^2}{c^2}}}.
$$
\n(4.3)

Po przekształceniach otrzymujemy wzór na kontrakcję przestrzeni

<span id="page-12-0"></span>
$$
x = x_0 \sqrt{1 - \frac{v^2}{c^2}}.
$$
\n(4.4)

### **Eksperyment myślowy 4 Jak prawidłowo zmierzyć długość pręta**

**Cel ćwiczenia:** Uczeń przy pomocy zsynchronizowanych zegarów zmierzy długość pręta poruszającego się z prędkością relatywistyczną.

 $\checkmark$  Z eksperymentów myślowych wybierz "Pomiar długości pręta".

 $\blacktriangleright$  Długość pręta w spoczynku względem nas wynosi 0,4 m.

 $\checkmark$  W panelu dolnym ustal prędkość pręta.

 $\checkmark$  Uruchom symulację przyciskiem URUCHOM.

 $\blacktriangleright$  Pręt porusza się wzdłuż malutkich synchronizowanych zegarów, które rejestrują czas. Gdy zegarki rejestrują prawy koniec pręta, zapalają się na zielono, gdy lewy, na czerwono.

 $\checkmark$  Po zakończeniu symulacji możesz wziąć lupę i z bliska obejrzeć co zarejestrowały zegary. Na każdym z zegarków zarejestrowane są dwa czasy na górze jest rejestracja lewego końca pręta, na dole prawego końca. Poniżej zegarów znajduje się także linijka.

" Pomiar długości pręta poruszającego się z prędkością relatywistyczną polega na znalezieniu takich dwóch zegarów, które jednocześnie zarejestrowały zarówno lewy jak i prawy koniec pręta. W tym celu znajdź dowolny zegar w którym zarejestrowany jest lewy koniec pręta (górne wskazanie zegara), zapamiętaj czas a także zapisz wskazanie linijki pod zegarami. Następnie poruszając się lupą w prawo, znajdź zegar o identycznym wskazaniu czasu prawego końca pręta (dolne wskazanie zegara) oraz odczytaj wskazanie linijki pod tym zegarem. Różnica wskazań linijki jest długością pręta poruszającego się z prędkością relatywistyczną.

" Sprawdź, czy wartość, którą otrzymałeś jest zgodna ze wzorem  $(4.4).$  $(4.4).$ 

" Powtórz ćwiczenie dla innych prędkości pręta.

# **5 Pomiar prędkości światła metoda koła zębatego Fizeau**

### **Ćwiczenie 5 Pomiar prędkości światła**

**Cel ćwiczenia:** Celem doświadczenia jest odtworzenie eksperymentu z 1849 r. przeprowadzonego przez francuskiego fizyka A. Fizeau. Doświadczenie nie jest trudne do zrozumienia dla ucznia szkoły średniej wymaga jedynie podstawowych wiadomości o układach optycznych: soczewkach i zwierciadłach i ruchu obrotowym.

 $\mathscrmath{V}$  W panelu górnym e-doświadczenia wybierz ciekawostkę.

 $\checkmark$  Przed przystąpieniem do doświadczenia możesz obejrzeć stanowisko eksperymentu klikając na pierwszą ikonę w górnym pasku narzędziowym e-doświadczenia..

 $\checkmark$  W oryginalnym eksperymencie koło zębate miało 720 ząbków, a dystans jaki musiała pokonać wiązka światła do zwierciadła wynosił *l* = 8633 m w jedną stronę, czyli 2*l* = 17266 m w obie. W e-doświadczenie odtworzone są dokładnie te same warunki.

 $\checkmark$  Wiązka światła wychodząc ze źródła przechodzi przez jedną ze szczelin w kole zębatym i pokonuje dystans *l*.

" Odbija się od zwierciadła i wracając ponownie pokonuje dystans *l*. Jeśli koło zębate nie było wprawione w ruch, ponownie przechodzi przez tą samą szczelinę, a powracające promienie można zaobserwować w postaci jasnego koła w układzie optycznym.

 $\checkmark$  Jeśli jednak wprawimy koło zębate w ruch, może się zdarzyć, że powracające promienie nie trafią na szczelinę tylko na ząbek koła. Wtedy właśnie zaobserwujemy wygaszenie światła w układzie optycznym.

" Przy zwiększaniu obrotów koła zębatego można ponownie zaobserwować jasne koło w układzie optycznym, np. w momencie gdy wiązka światła przejdzie przez kolejną szczelinę koła zębatego.

" Twoim zadaniem będzie znaleźć najmniejszą prędkość obrotową koła zębatego, przy którym można zaobserwować najjaśniejsze koło w układzie optycznym. Prędkość obrotową koła zębatego oznaczymy poprzez *n*.

 $\blacktriangleright$  Aby to zrealizować, uruchom e-doświadczenie przyciskiem URU-

CHOM. Początkowo prędkość obrotowa koła zębatego jest równa  $n = 0$ . Zauważ, że w takiej sytuacji w układzie optycznym obserwujemy maksymalne natężenie światła.

" A teraz w panelu dolnym zwiększaj prędkość obrotową koła zębatego *n* do momentu, w którym powtórnie zaobserwujesz maksymalne natężenie światła. Zapisz otrzymaną przez siebie prędkość obrotową. Na jej podstawie wyznaczymy prędkość światła *c*. Przejdźmy zatem do wzorów.

**Prędkość światła wyznaczona metodą koła zębatego Fizeau**

Prędkość światła w tym eksperymencie została wyznaczona za pomocą dobrze znanego wzoru

$$
c = \frac{2l}{t},\tag{5.1}
$$

gdzie 2*l* jest całkowitą drogą przebytą przez promień świetlny, natomiast t jest czasem obrotu koła o jeden ząbek. Aby obliczyć ten czas skorzystamy ze wzoru na prędkość kątową

$$
\omega = \frac{\theta}{t},\tag{5.2}
$$

w którym prędkość kątowa *ω* jest powiązana ze znaną prędkością obrotową *n* następującą zależnością

$$
\omega = 2\pi \cdot n. \tag{5.3}
$$

*θ* jest odległością kątową pomiędzy środkiem szczeliny, a środkiem zęba i jest równa długości całego okręgu mierzonego w radianach podzielonego na liczbę zębów w kole zębatym, czyli  $\frac{2\pi}{720}$ . Podstawiając dwa powyższe wzory do siebie możemy obliczyć czas obrotu koła o jeden ząbek

$$
t = \frac{1}{720 \cdot n}.\tag{5.4}
$$

Ostateczny wzór, za pomocą którego możemy wyznaczyć prędkość światła w eksperymencie z kołem zębatym Fizeau przyjmuje postać

$$
c = 2l \cdot n \cdot 720,\tag{5.5}
$$

a wartość prędkości światła wyznaczona tą metodą jest równa 313274304 m/s.

 $\boldsymbol{\mathscr{C}}$  W oryginalnym eksperymencie pierwsze minimum natężenia światła zaobserwowano dla prędkości *n* = 12*,*6 obrotów na sekundę.

Wiązka trafia w ząbek i jest całkowicie wygaszana.

 $\triangledown$  Pierwsze maksimum natężenia światła pojawiało się przy prędkości *n* = 25*,*2 obrotów na sekundę. Wiązka przechodzi przez następną szczelinę koła zębatego i pojawia się jasne koło w układzie optycznym.

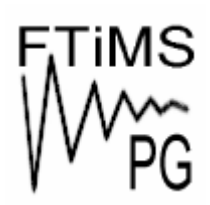

**Gdańsk 2013** 

**Politechnika Gdańska, Wydział Fizyki Technicznej i Matematyki Stosowanej**  ul. Narutowicza 11/12, 80-233 Gdańsk, tel. +48 58 348 63 70 http://e-doswiadczenia.mif.pg.gda.pl

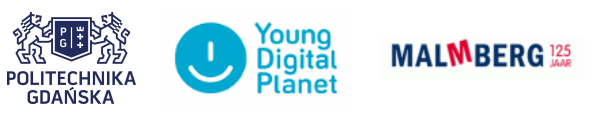

**"e-Doświadczenia w fizyce"** – projekt współfinansowany przez Unię Europejską w ramach Europejskiego Funduszu Społecznego